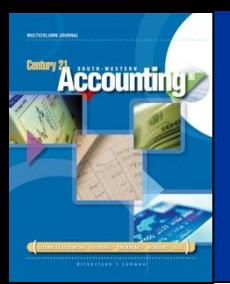

## **LESSON 11-5**

Correcting Errors in Subsidiary Ledger **Accounts** 

CENTURY 21 ACCOUNTING © 2009 South-Western, Cengage Learning

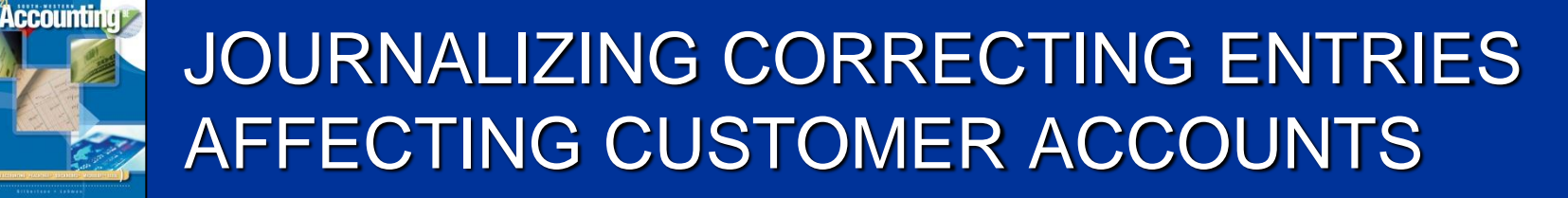

page 327

2

*December 10. Discovered that a sale on account to Cumberland Center on December 3 was incorrectly charged to the account of Country Crafters, \$412.00. Memorandum No. 56.*

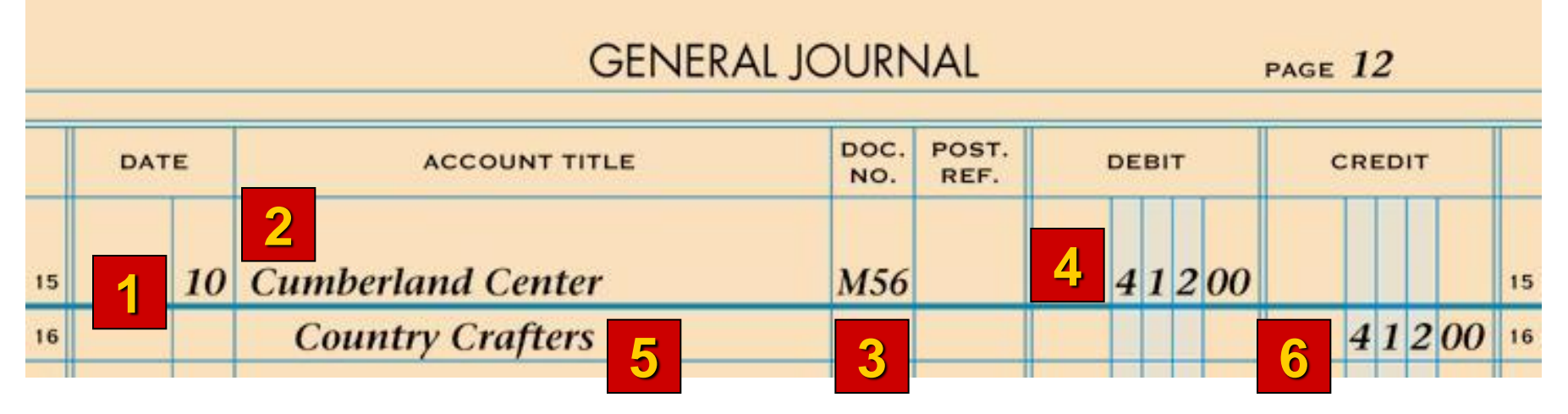

- 
- charged customer. 2. Write the name of correct customer.
- 3. Write the memorandum number.
- 4. Write the amount.
- 1. Write the date. 5. Write the name of incorrectly
	- 6. Write the amount.

## POSTING CORRECTING ENTRIES AFFECTING CUSTOMER ACCOUNTS page 328

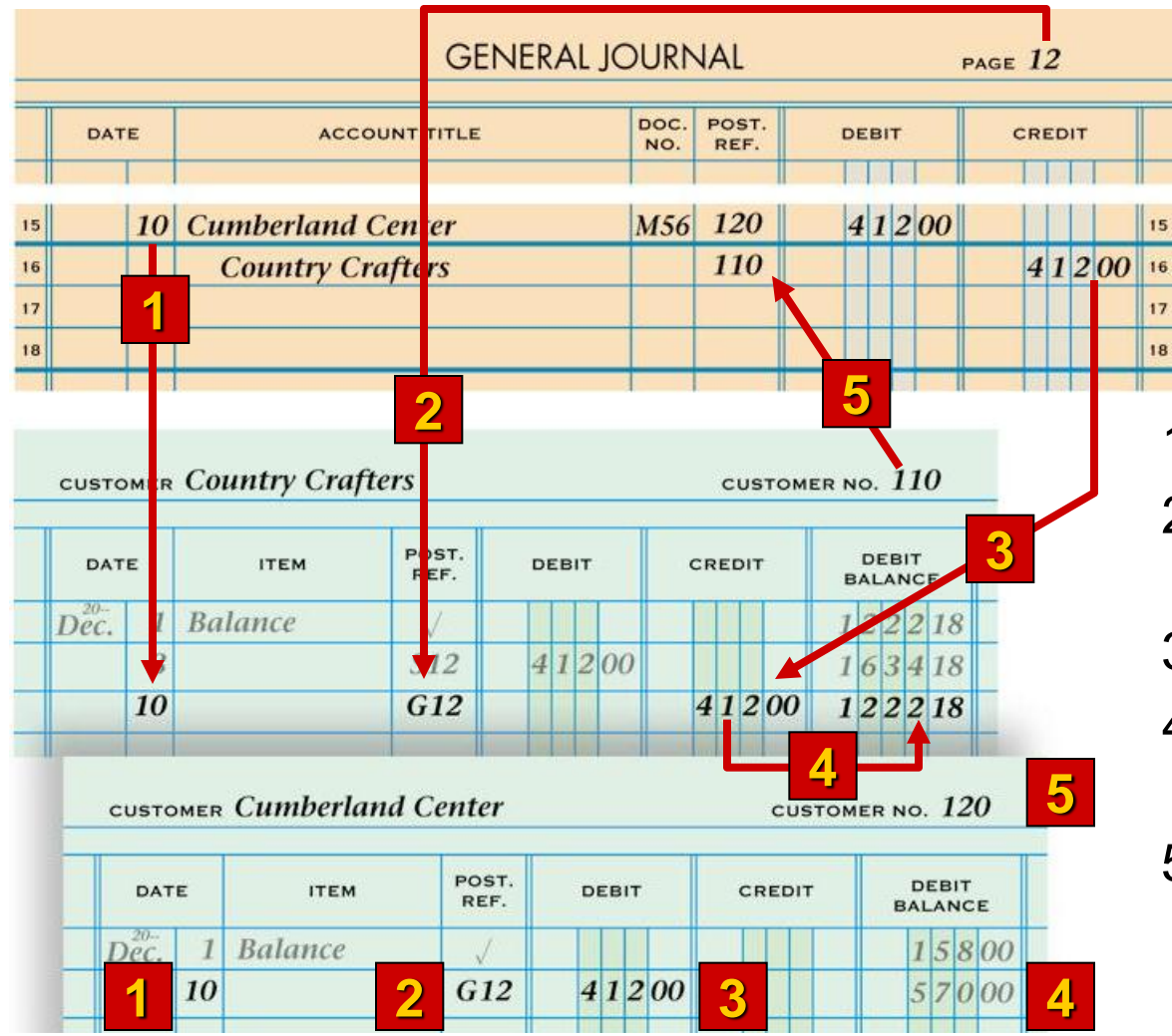

**Accounting** 

- 1. Write the date.
- 2. Write the general journal page number.
- 3. Write the amount.
- 4. Calculate and write the new account balances.
- 5. Write the appropriate customer number in the Post. Ref. columns.

## CENTURY 21 ACCOUNTING © 2009 South-Western, Cengage Learning

## LESSON 11-5